# **GIS-Anwendung in einer Umweltverträglichkeitsstudie zum ökologischen Hochwasserschutz**

Detlef GÜNTHER-DIRINGER

# **Zusammenfassung**

Die GIS-Tätigkeit des letzten Jahres im WWF-Auen-Institut - einem interdisziplinären Projekt der Umweltstiftung WWF-Deutschland – war geprägt durch zwei Schwerpunkte:

• Umweltverträglichkeitsuntersuchung eines Fließpolders am Rhein zur Sicherung von ökologischem Hochwasserschutz.

Im Rahmen dieses Projektes wurden vielfältige raumbezogene Daten unterschiedlichster Institutionen aufgearbeitet und analysiert. In diesem Bericht wird der Prozeß zur Erstellung von forstlichen Risikokarten für unterschiedliche Flutungszustände beschrieben. In einem weiteren Punkt wird darauf eingegangen, wie sich die zukünftigen Flutungen auf potentielle Schnakenbrutplätze auswirken und man hier zu einer flächenhaften Aussage gelangen kann.

• Schutzgebietskarten des gesamten Elbstromes. In Zusammenarbeit mit der Internationalen Kommission zum Schutz der Elbe wurde innerhalb einer Veröffentlichung ein einheitliches Kartenwerk vom gesamten Elbverlauf mit entsprechender auenrelevanter Information produziert. Es wird auf die wesentlichsten Punkte des Arbeitsablaufes unter Einsatz des GIS bis zur Ausbelichtung eingegangen.

# **Einleitung**

Das WWF-Auen-Institut ist ein Projekt der Umweltstiftung WWF-Deutschland, der deutschen Sektion des World Wide Fund for Nature, einer der größten privaten Naturschutzorganisationen. Das Institut wurde vor elf Jahren als internationales und interdisziplinäres Projekt gegründet, um die komplexen Fragestellungen der Flußauen beantworten zu können sowie deren akuten Bedrohungen Einhalt zu gebieten. Die erarbeiteten Forschungen, Gutachten und Management-Pläne erstrecken sich grenzüberschreitend auf ganz Mitteleuropa und fallweise bis nach Süd-Amerika.

Das internationale wissenschaftliche Team vereinigt Fachleute aus mehreren Ländern West-, Mittelund Osteuropas. Unterschiedlichste Fachrichtungen sind vertreten: Pflanzensoziologie, Zoologie, Ökologie, Limnologie, Hydrologie, Landschaftsplanung, Wasserbau, Forstwissenschaft und Umweltrecht. Diese interdiziplinäre Struktur ist die ideale Voraussetzung für den Einsatz eines GIS.

# **Hard- und Softwarekonfiguration**

Seit Gründung des Institutes 1985 wird ein Netzwerk von Apple Macintosh-Computern eingesetzt, das heute vom PowerMac bis hin zum Macintosh Plus einige Mac-Generationen umfaßt. An Peripherie stehen Laserdrucker, Farbdrucker, AO-Plotter, Scanner, etc. zur Verfügung. Als GIS-System wird MapGrafix mit diversen Erweiterungsmodulen, 4thDimension in Client/Server-Ausführung als relationales Datenbanksystem sowie zahlreiche Mac-Standardanwendungen wie Adobe Illustrator, MS Excel, StatView, FileMaker, Scan- und Vektorisierungssoftware, u. a. eingesetzt.

Die GIS-Tätigkeit im WWF-Auen-Institut 1995 war geprägt durch zwei Schwerpunktprojekte, die im folgenden beschrieben werden sollen:

# **1 Umweltverträglichkeitsuntersuchung eines Fließpolders am Rhein zur Sicherung von ökologischem Hochwasserschutz.**

Im Rahmen des Integrierten Rheinprogrammes des Landes Baden-Württemberg werden unterschiedliche Räume am Oberrhein auf ihre Eignung für Hochwasserrückhaltung untersucht. Der Bereich des Polders Greffem/Söllingen befindet sich zur Zeit im Planfeststellungsverfahren. Die im folgenden gezeigten Untersuchungen wurden im Rahmen der Umweltverträglichkeitsstudie zu dieser Polderplanung durchgeführt.

Ein Prinzip des ökologischen Hochwasserschutzes ist es, in Hochwasserrückhalteräumen (Polder) auch ökologische Flutungen durchzuführen. Dies bedeutet, der Polder wird nicht nur bei einem relativ seltenen Extremereignis geflutet, sondern bei jedem normalen, alljährlich vorkommenden Hochwasser. Mithilfe dieser Flutungen kann sich die im Polderraum vorhandene Pflanzen- und Tierwelt wieder auf den für eine Aue typischen stetigen Wechsel von Wasserständen einstellen und die zum größten Teil verlorengegangenen Auengebiete revitalisiert werden. Besondere Problematik im untersuchten Planungsraum Polder Greffem/Söllingen ist die Tatsache, daß dieser Raum parallel zum Staubereich der Staustufe Iffezheim liegt. Aus diesem Grund muß das Wasser im Bereich der Stauwurzel aus dem Rhein in den Polder hineingeleitet werden und im Bereich stromabwärts der Staustufe wieder aus dem Polder auslaufen (siehe Abb. 1):

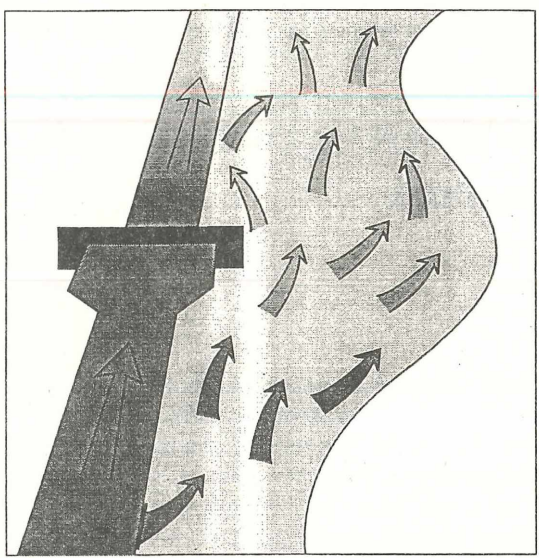

Abbildung 1

Der auf der rechtsrheinischen Seite liegende Untersuchungsraum hat eine Fläche von ca. 2300 ha, bei einer Länge von ca. 15 km (Rhein-Km 314,8 bis 334).

Bei diesem Planfeststellungsverfahren sind unterschiedlichste Institutionen beteiligt:

- Oberrheinagentur Breisach (ORA) Ausführende Behörde
- Rhein-Main-Donau-AG (RMD) Projektleitung
- Ingenieurbüro Wald & Corbe Grundwassermodelluntersuchungen
- WWF-Auen-Institut Umweltverträglichkeitsstudie
- Ökoplan Landschaftspflegerischer Begleitplan
- sowie weitere Behörden und Ingenieurbüros

Zwischen diesen Institutionen herrschte ein reger digitaler Datenaustausch, obwohl unterschiedliche GIS- und CAD-Systeme eingesetzt wurden. Dabei traten diverse Probleme auf:

• Grundlagenscans: Von der Oberrheinagentur wurden per CD 5 aktuelle Befliegungsauswertungen in DIN Al/AO-Größe als gescannter TIFF-Datensatz zur Verfügung gestellt, die den Untersuchungsraum abdeckten. Problem hierbei war zum einen die relativ hohe Auflösung von 512 dpi (2001/cm) und zum anderen ein von Arclnfo verwendeter Komprimierungsalgorithmus. Dies hatte zur Folge, daß keiner der Verfahrensteilnehmer diese gelieferten Daten in seinem System lesen konnte. Mithilfe des GIS-Labors der FH Karlsruhe konnten diese Scans zum einen in der Auflösung auf die Hälfte reduziert (für den Ausdruck auf einem Tintenstrahlplotter völlig ausreichend) und zum anderen im unkomprimierten TIFF-Format abgespeichert werden. Es entstanden dabei Dateigrößen, die pro Scan zwischen 7 und 9 MB anstatt 30-45 MB betrugen. Diese wurden später um 35° gedreht, um eine bessere Blattausnutzung zu erreichen und zu einem Datensatz zusammengefügt. Dieser Gesamtrasterdatensatz hatte nun eine physische Größe im Ausgangsmaßstab von 1:5000 von ca 3 m x 0,85 m, was im unkomprimierten TIFF-Format ca. 42 MB entsprach. Dieser Datensatz wurde nach Map-Grafix importiert, dabei auf ca. 7 MB komprimiert, georeferenziert und diente nun als Kartengrundlage für das gesamte Projekt.

- Bauplanungen: Wurden von der Rhein-Main-Donau georeferenziert im DXF-Format geliefert, stammten aus ArcCAD und konnten problemlos eingelesen werden.
- Ingenieurbüro Wald & Corbe: Die Ergebnisse der unterschiedlichen Grundwassermodelluntersuchungen wurden uns als XYZ-Textdatei geliefert. Es handelte sich dabei um Flurabstandsdaten bei unterschiedlichen Überflutungszuständen, basierend auf einem 20 x 20 mdigitalen Höhenmodell. Flächen mit negativem Flurabstand entsprachen überfluteten Flächen. Problematisch war hierbei nur der Umfang der einzelnen Datensätze: er bestand aus jeweils über 67000 Einzelpunkten.
- Forstliche Versuchsanstalt Freiburg: Von dort bekamen wir die Ergebnisse der Waldbiotopkartierung als DXF-Datensatz georeferenziert aus PC Arclnfo zur Verfügung gestellt. Problematisch hierbei war zum einen die Benutzung einer anderen Kartengrundlage (TK 10 statt DGK 5) mit einem unterschiedlichen Bearbeitungsstand und eine leider unzureichende Digitalisierungsqualität, so daß diese von uns erneut durchgeführt werden mußte.

# Forstliche Bestandeskarte

Ein Ziel der UVS war es, die durch die zukünftige Nutzung des Untersuchungsraumes als Polder mit ökologischen Flutungen entstehenden Risiken für die dort vorhandenen Waldbestände zu erarbeiten. Dafür wurde die amtliche Forstkarte im Maßstab 1:10000 gescannt und die Forstbestände am Bildschirm digitalsiert. Problematisch bei der Georeferenzierung war, daß diese Karten nicht im Gauß-Krüger-, sondern im Badisch-Soldner'schen-Koordinatensystem Vorlagen. Dieses System hat im Mannheimer Wasserturm seinen Ursprung und zählt von dort Richtung Süden und Osten. Mithilfe von Paßkreuzen und Transformationen innerhalb von MapGrafix konnten diese Daten auch im Gauß-Krüger-System georeferenziert und mit der oben beschriebenen Kartengrundlage kombiniert werden.

Es erfolgte die ID-Zuweisung aufgrund der forstlichen Behandlungseinheiten, welches der kleinsten forstlichen Bearbeitungseinheit entspricht, zu der Datenbankinformationen Vorlagen. Diese DB-Daten stammten von der Landesforstverwaltung und lagen in einem sehr proprietären Datenformat vor, konnten aber nach entsprechender Bearbeitung in unser DB-System importiert werden.

Nach der ID-Vergabe erfolgte zunächst die Erstellung einer Baumartenkarte einschließlich Alters-

# **Kriterium: überflutete (= geschädigte) Fläche auf den Behandlungseinheiten**

**Überflutete Fläche auf mehr als 75% der Behandlungseinheit**

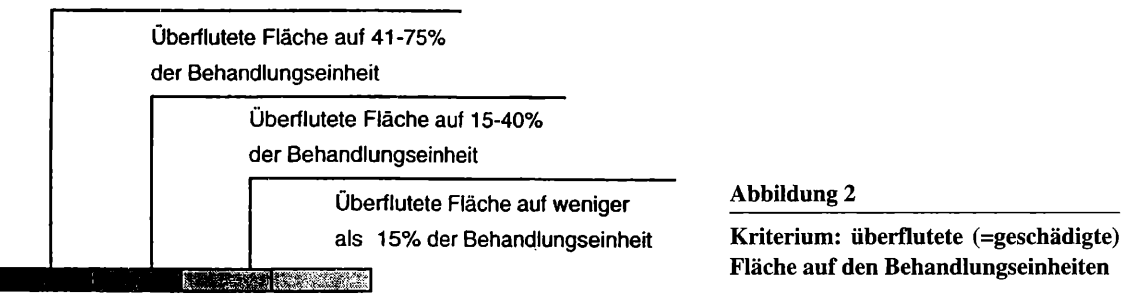

gruppen aufgrund von DB-Abfragen. Diese forstlichen Daten wurden überlagert mit speziell ausgewählten Daten der Grundwassermodelle zur Darstellung der Problematik der geplanten Grundwasserabsenkung im Untersuchungsgebiet auf die Forstbestände. Die enstprechenden XYZ-Daten wurden als Punktsymbole nach MapGrafix importiert.

# **Forstliche Risikokarte**

Da es sich in den Waldbeständen im Untersuchungsraum zum größten Teil um forstlich genutzten Wirtschaftswald handelte, sollten Aussagen über die Gefährdung der Bestände bei unterschiedlichen Flutungsszenarien erfolgen. Es wurden Betrachtungen über unterschiedliche Baumartengruppen durchgeführt, die unterschiedliche Überflutungstoleranzen aufweisen. Während Weidenund Pappelbestände kaum Probleme haben werden, sieht dies bei anderen Baumarten problematischer aus. Es wurden untersucht: alle Eschenbestände bei einer ökologischen Flutung von 31 m<sup>3</sup>/s entsprechend einem Abfluß von  $2200 \text{ m}^3/\text{s}$  im Rhein sowie eine Gruppe von Baumarten (BAh, SAh, Dgl, Kir, Li) bei einer ökologischen Flutung von 47 m<sup>3</sup>/s entsprechenden 2900 m<sup>3</sup>/s Abfluß im Rhein. Nach

#### **Kriterium: Anteil der untersuchten Baumart Esche an der Behandlungseinheit Baumartenanteil > 75% (Dunkelrot) der Behandlungseinheit Baumartenanteil 41-75% (Hellrot) der Behandlungseinheit Baumartenanteil 15-40% Contractor (Orange) der Behandlungseinheit Baumartenanteil < 15% 3 (Grün) der Behandlungseinheit**

### **Abbildung 3**

**Anteil der untersuchten Baumart Esche an der Behandlungseinheit**

jeweiliger DB-Abfrage und Überlagerung mit den jeweiligen Überflutungsdaten aus den Grundwassermodelluntersuchungen erfolgte eine Klassenbildung aufgrund der Stärke der Überflutung (Abb. 2).

Da in den einzelnen forstlichen Behandlungseinheiten zum größten Teil unterschiedliche Baumarten vorhanden sind, wurde auch der prozentuale Anteil der untersuchten Baumarten in der entsprechenden Behandlungseinheit in Klassen aufgeteilt (siehe Abb. 3).

Als Ergebnis zeigt die Karte die Waldbestände mit erhöhtem Risiko an, bei denen mit Ausfällen gerechnet werden muß.

## **Karte der potentiellen Schnakenbrutplätze**

Aufgrund der geplanten Überflutungen entstehen im Untersuchungsgebiet neue, potentielle Schnakenbrutplätze. Diese Flächen sollten räumlich beschrieben und quantifiziert werden. Es wurden wieder unterschiedliche Flutungszustände aus den Grundwassermodelluntersuchungen als Punktsymbole auf die Kartengrundlage übertragen (heutiger Ist-Zustand, zukünftiger Normalzustand, ökol. Flutung 31 m<sup>3</sup>/s ökol. Flutung 47 m<sup>3</sup>/s). Diese Daten wurden daraufhin unterschiedlichen Filterungsvorgängen unterzogen, die als Ausschlußkriterien für Schnakenbrutplätze galten:

- ständig wasserführende Flächen
- Flächen mit Strömungspotential
- Schilfflächen
- Hartholzauwald

Dort wo die Daten digital Vorlagen, konnten diese direkt eingesetzt werden, um die entsprechenden Überflutungsflächen auszuschließen (z.B. ständig wasserführende Flächen). Bei den anderen Daten, wie z.B. dem Strömungsmodell lagen die Daten nur analog vor. Hier mußten die entsprechenden Überflutungssysmbole mithilfe von unterschiedlichen Tools interaktiv ausgewählt werden. Nach Abarbeitung der Filter konnten dann die Karten aus gegeben und die Flächenberechnungen durchgeführt werden.

#### ©Bayerische Akademie für Naturschutz und Landschaftspflege (ANL)

# **2 Schutzgebietskarten des gesamten Elbstromes**

In Zusammenarbeit mit der Internationalen Komission zum Schutz der Elbe wurde innerhalb einer Veröffentlichung ein einheitliches Kartenwerk vom gesamten Elbverlauf mit entsprechender auenrelevanter Information produziert.

Stand im oben beschriebenen Söllingen-Projekt mehr der analytische GIS-Aspekt im Vordergrund, so handelte es sich hier zunächst um ein Projekt aus dem Bereich der computergestützten Kartographie bzw. des Desktop Mapping.

Als Grundlage für die zu erstellenden Karten standen unterschiedliche Kartenwerke zur Verfügung. Für die Basisinformation die Blätter der TÜK 200, bzw. die entsprechenden Blätter aus dem tschechischen Bereich. Desweiteren kamen diverse geologische Kartenblätter zur Abgrenzung der morphologischen Aue sowie zahlreiche Schutzgebietskarten unterschiedlichster Maßstäbe hinzu.

Zunächst wurden die TK's gescannt und georeferenziert und die für dieses Projekt relevanten Elemente im Bereich der Eibauen am Bildschirm digitalisiert. Die weiteren Informationen wurden z.T. automatisch vektorisiert oder wo erforderlich digitalisiert.

Da die Karten direkt auf Film in Druckqualität und 4-Farbseparation ausgegeben werden sollten wurden die in MapGrafix digitalisierten Karten mithilfe von MapTrans zum Adobe Illustrator hin konvertiert. Hier wurden dann die kartographischen Feinheiten wie Schriftfreistellung, Rasterüberlagerung, Signaturenverdrängung u.v.a.m. durchgeführt. Auf diesem beschriebenen Wege konnten zum einen qualitativ hochwertige Karten erzeugt zum anderen aber auch wertvolle Grundlagendaten über die gesamten Eibauen gewonnen werden.

# **Abschließende Bemerkungen**

Im Rahmen von unterschiedlichen Diplomarbeiten sollen in der nächsten Zeit im WWF-Auen-Institut Themen aus dem GIS-Bereich bearbeitet werden, die von großem Interesse sind, aber während der intensiven Projektarbeit kaum bearbeitet werden können:

- die oben beschriebenen Einzelkarten der Eibauen sollen zu einer Übersichtskarte in Posterform zusammengefaßt und in einem zweiten Teil dieser Diplomarbeit ausgewählte Datensätze zur Integration in schon bestehende WWW-Seiten von WWF-Deutschland aufbereitet werden.
- ein rasterorientiertes GIS-System soll für den Einsatz im WWF-Auen-Institut überprüft und mit speziellen Projektdaten aus dem oben beschriebenen Söllingen-Projekt getestet werden, zur Ergänzung des vektororientierten MapGrafix-Systemes.
- zur schnelleren digitalen Aufarbeitung von erhobenen Geländedaten soll ein GIS-Pad mit GPS-Receiver in die Arbeitsabläufe des Institutes möglichst optimal integriert werden.

#### **Anschrift des Verfassers:**

Detlef Günther-Diringer WWF-Auen-Institut Josefstr. 1 D-76437 Rastatt

Tel.: +49/7222/32065 Fax: +49/7222/30189 E-Mail: [WWFD.Auen@oln.comlink.apc.org](mailto:WWFD.Auen@oln.comlink.apc.org)

# **ZOBODAT - www.zobodat.at**

Zoologisch-Botanische Datenbank/Zoological-Botanical Database

Digitale Literatur/Digital Literature

[Zeitschrift/Journal:](https://www.zobodat.at/publikation_series.php?id=20818) Laufener Spezialbeiträge und Laufener Seminarbeiträge (LSB)

Jahr/Year: 1996

Band/Volume: [4\\_1996](https://www.zobodat.at/publikation_volumes.php?id=46157)

Autor(en)/Author(s): Günther-Diringer Detlef

Artikel/Article: GIS-Anwendung in einer [Umweltverträglichkeitsstudie](https://www.zobodat.at/publikation_articles.php?id=257638) zum ökologischen Hochwasserschutz 85-88